# **markwilson.it** [formerly known as Mark's (we)Blog]

get-info -class technology | write-output > /dev/web

**Trying to get Red Hat Enterprise Linux to accept a** 

# **DVD-based repository**

I use Windows computers every day, I run my home stuff on a Mac and I want to continue to develop my Linux skills - so, I decided to build a Linux server at home. Out came my Red Hat Enterprise Linux 5 installation DVD and a short while later I had a working server. Great. Next, I wanted to customise the installed packages (the installer had given me the option to customise later, which I had accepted) - I fired up the Package Manager and…

…that's right, a big empty white space in the browse list - the only listed packages were those that had been installed at setup time.

It seems that yum/pirut cannot read the RHEL installation DVD. After some googling, I decided to set up a new repository and created a file in /etc/yum.repos.d called rhel-dvd.repo, the contents of which were:

[dvd] mediaid=1170972069.396645 name=DVD for RHEL5 baseurl=file:///media/RHEL\_5%20i386%20DVD enabled=1 gpgcheck=0

(the mediaid=1170972069.396645 line is the first line from the .discinfo file on the RHEL DVD, based on a comment on Jeremy Katz's site.)

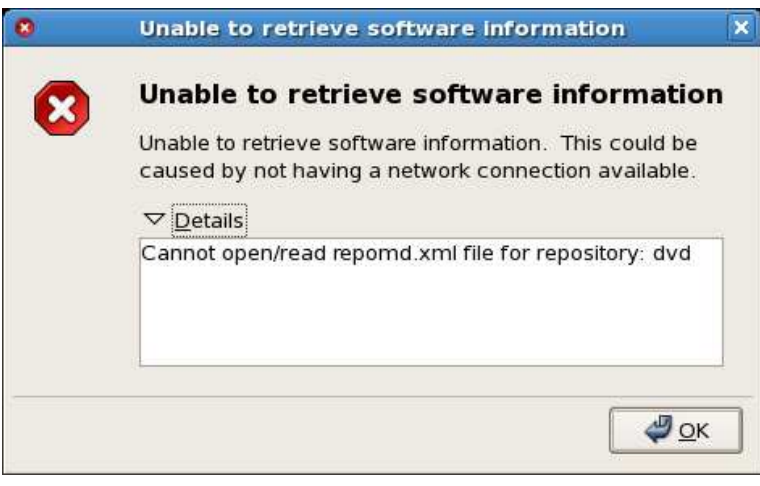

It seemed to recognise my DVD as an installation source but not as a valid repository, so after digging a little deeper I found that mediaid= requires yum 3.1.2 or later and I ended up in dependency hell (exactly what rpm is supposed to avoid).

This is crazy - it seems that Red Hat expect me to install everything from the Red Hat Network (RHN) - what about servers that do not have a connection to the Internet (or to an RHN proxy/satellite server)? Surely installation from the RHEL DVD should be an option (I suppose it is, technically, if I know what every RPM is for - that's where the pirut browse capability is so useful).

For once, I give in. I could spend hours on this issue (I've already spent a few too many) but it's Friday evening now and my bad IT

day has turned into a bad IT week. I need to put the kids to bed and then have a quiet evening in with a large glass (or two) of wine.

In the meantime, if anyone has any ideas on how to get yum/pirut to recognise a CD/DVD as valid installation media, please leave a comment.

#### **Posted: 17:48 on Friday 13 July 2007 under Linux.**

### Possibly related?

Running Red Hat Enterprise Linux without a subscription

Passed the Red Hat Certified Technician exam

Installing VMware Server on Red Hat Enterprise Linux 5

Configuring wireless Ethernet with Red Hat Enterprise Linux 5

Some more about virtualisation with Xen (including installation on RHEL5)

BT Openzone may not work with Linux-based Intel Centrino systems

The Microsoft-Novell alliance - good, bad or ugly?

Adding policy pages to McAfee ePolicy Orchestrator

Problems copying files from a backup… restored by thinking laterally

Refreshing the CD-ROM drive in Virtual Server

## **Comments**

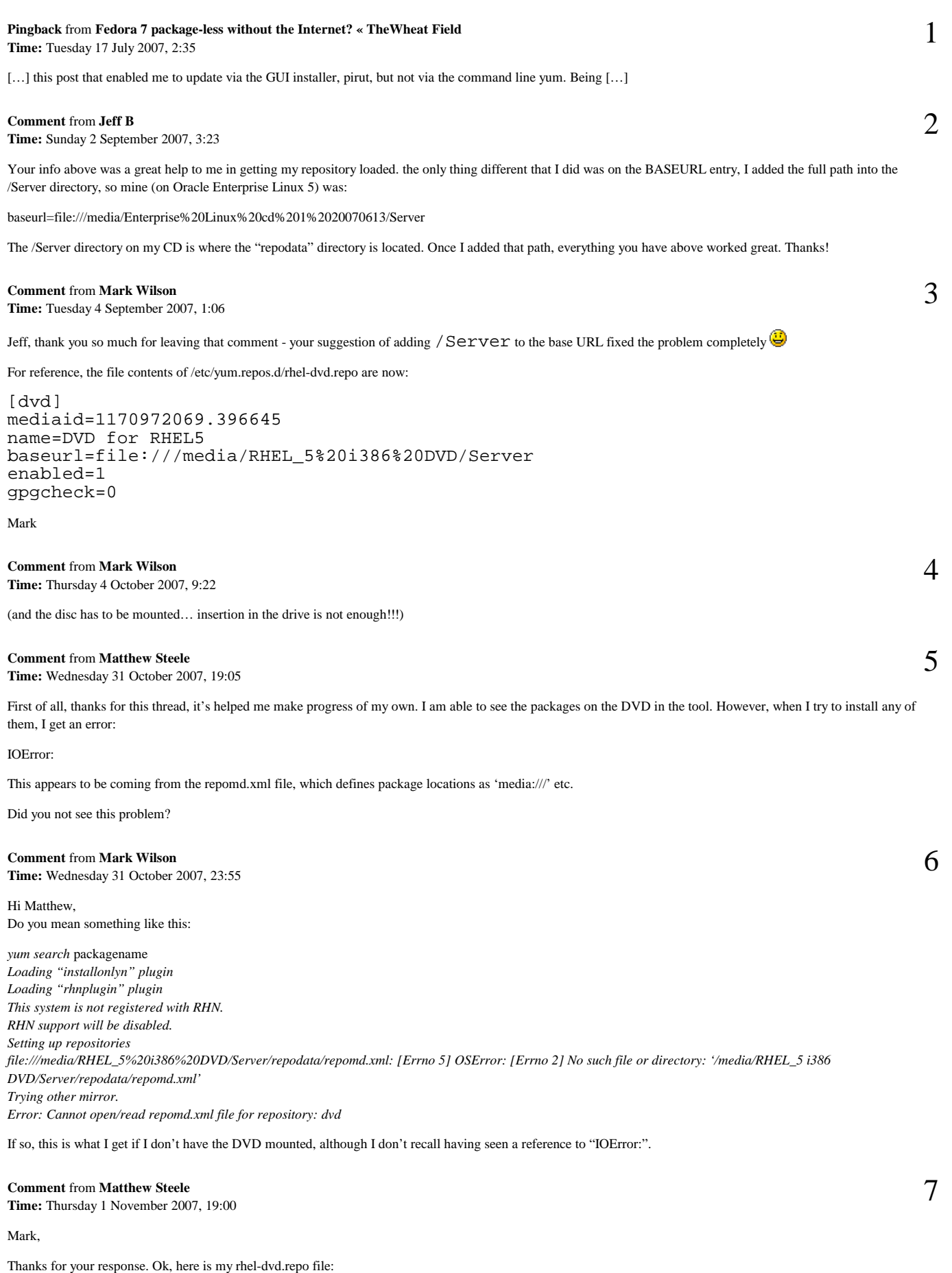

[dvd] mediaid=1170972087.594754 name=DVD for RHEL5 baseurl=file:///media/cdrom/Workstation enabled=1

#### gpgcheck=0

Note that I could not get it to see the structure without the /media/cdrom reference (that is the mount point for my DVD). The output when I try to install an RPM is:

Component: Software Manager Summary: TBe634e670 \_\_init\_\_.py:767:downloadHeader:RepoError: failed to retrieve system-config-kickstart-2.6.19.1-1.el5.noarch.rpm from dvd error was [Errno 4] IOError: urlopen error unknown url type: media>

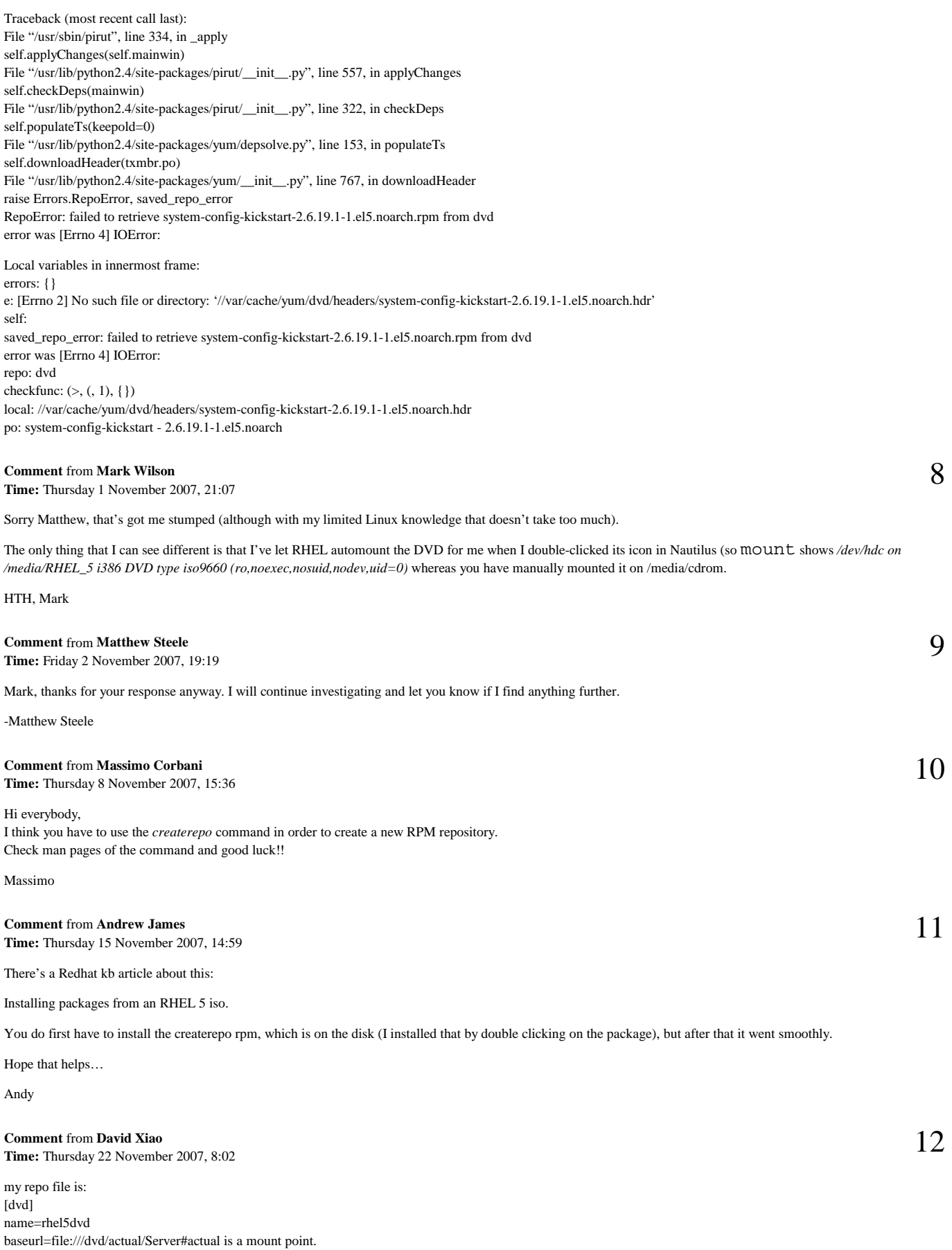

enabled=1 gpgcheck=1 gpgkey=…

13 when i use yum install/erase packages,it's ok,but when through pirut/system-config-packages,it got output as below,but if i mkdir headers in /var/cache/yum/dvd,it's ok too.could anybody give some deeper idea? Component: Software Manager Summary: TB5c703576 \_\_init\_\_.py:870:downloadHeader:RepoError: failure: actual/Server/adaptx-0.9.13-3jpp.1.i386.rpm from dvd: [Errno 256] No more mirrors to try. Traceback (most recent call last): File "/usr/sbin/system-config-packages", line 334, in \_apply self.applyChanges(self.mainwin) File "/usr/lib/python2.4/site-packages/pirut/\_\_init\_\_.py", line 557, in applyChanges self.checkDeps(mainwin) File "/usr/lib/python2.4/site-packages/pirut/\_\_init\_\_.py", line 322, in checkDeps self.populateTs(keepold=0) File "/usr/lib/python2.4/site-packages/yum/depsolve.py", line 201, in populateTs self.downloadHeader(txmbr.po) File "/usr/lib/python2.4/site-packages/yum/\_\_init\_\_.py", line 870, in downloadHeader raise Errors.RepoError, saved\_repo\_error RepoError: failure: actual/Server/adaptx-0.9.13-3jpp.1.i386.rpm from dvd: [Errno 256] No more mirrors to try. Local variables in innermost frame: errors: {} e: [Errno 2] No such file or directory: '//var/cache/yum/dvd/headers/adaptx-0.9.13-3jpp.1.i386.hdr' self: saved\_repo\_error: failure: actual/Server/adaptx-0.9.13-3jpp.1.i386.rpm from dvd: [Errno 256] No more mirrors to try. repo: dvd checkfunc:  $(>, (, 1), \{\})$ local: //var/cache/yum/dvd/headers/adaptx-0.9.13-3jpp.1.i386.hdr po: adaptx - 0.9.13-3jpp.1.i386 **Comment** from **John Willis Time:** Sunday 2 December 2007, 6:36

From what I can tell there is no fix for the problem.

The workaround is in the Red Hat KB which basically says rebuild your repodata to conform to yum "standard" without the media id bits.

Then Pirut will work.

From reading around it seems Jeremy Katz and others were trying to use the media id tag to "cache" repodata from the first disc and allow swapping of media without having to re-read the repodata from each disc. That project looks premature for RHEL5 and may involve upstream changes to yum to "allow" the media id tags. Since the Anaconda installer serves the install process and its using yum as the resolver for install they hacked it to support media id tags to make installs smoother. "After" install though yum standard can't deal with the repodata "accessories" like media id tags in the repodata, so it throws an "unknown url type".

Installing createrepo lets you rebuild the repodata, but it needs to be relative to package source so the package source has to be on read/write media.

I "guess" if they got the changes into an "upstream" version of yum then someday a yum errata or update will include a version that doesn't choke on the old repodata and we could use DVD repodata, but that's just speculation on my part.

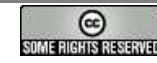

**This work is licensed under a**

**Creative Commons Attribution-Noncommercial-Share Alike 2.0 UK: England & Wales License**